# **Web 2.0**

### **Introduction**

Le Web 2.0 est une évolution du Web vers plus de simplicité (ne nécessitant pas de connaissances techniques) et d'interactivité (permettant à chacun de contribuer sous différentes formes). L'expression « Web 2.0 » désigne certaines technologies et des usages du World Wide Web qui ont suivi la forme initiale du web, en particulier les interfaces permettant aux internautes ayant peu de connaissances techniques de s'approprier les nouvelles fonctionnalités du web. Ainsi, les internautes contribuent à l'échange d'informations et peuvent interagir (partager, échanger, etc.) de façon simple, à la fois avec le contenu et la structure des pages, mais aussi entre eux, créant ainsi notamment le Web social. L'internaute devient, grâce aux outils mis à sa disposition, une personne active sur la toile.

[http://fr.wikipedia.org/wiki/Web\\_2.0](http://fr.wikipedia.org/wiki/Web_2.0)

voir cette vidéo sur [http://www.youtube.com/watch?feature=player\\_embedded&v=gXD1TRGafQ0](http://www.youtube.com/watch?feature=player_embedded&v=gXD1TRGafQ0) et celle ci sur [http://vimeo.com/9641036.](http://vimeo.com/9641036)

# **Les Médias Sociaux**

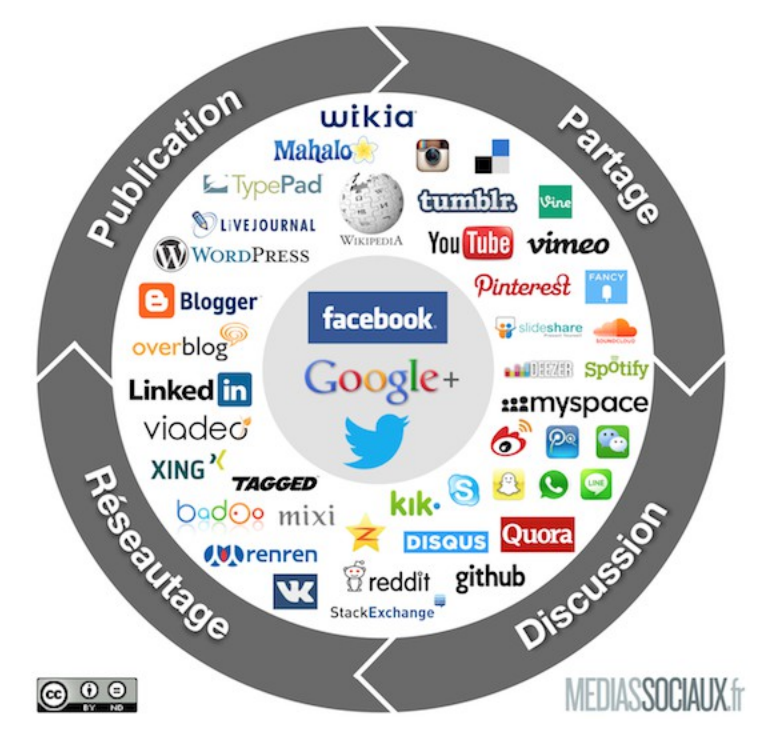

# Panorama des médias sociaux 2013

**Comment utiliser les réseaux sociaux professionnellement :** Quelques articles très intéressants à lire : <http://www.mediassociaux.fr/2013/04/16/panorama-des-medias-sociaux-2013/> <http://www.faire-connaitre-mon-entreprise.fr/internet/reseaux-sociaux/avantages-reseaux-sociaux/> [http://www.unpointzero.com/2011/09/06/l'interet-des-reseaux-sociaux-pour-lentreprise/](http://www.unpointzero.com/2011/09/06/l%E2%80%99interet-des-reseaux-sociaux-pour-lentreprise/)

# **Le web 2.0 comme je l'utilise…**

Tout d'abord une série de blogs extrêmement intéressants pour les sujets qui nous animent. <http://www.fredcavazza.net/> <http://www.simpleweb.fr/> <http://www.richcommerce.fr/> <http://www.marketingvirtuel.fr/> <http://www.interfacesriches.fr/> <http://www.mediassociaux.fr/> <http://www.entreprise20.fr/>

<http://www.terminauxalternatifs.fr/>

#### **Dématérialisation et usage d'internet**

Voir ce MindMap très instructif [http://www.mindomo.com/fr/mindmap/lutilisation-pedagogique-des-outils-web-20](http://www.mindomo.com/fr/mindmap/lutilisation-pedagogique-des-outils-web-20-084605eff829439dac65cd804928e3eb)

#### **Le bureau virtuel / StartPage**

<http://www.symbaloo.com/> Bureau virtuel en ligne (possibilité de créer des WebMix ou d'utiliser certains créer par d'autres) Des WebMix intéressants : <http://www.symbaloo.com/mix/4729-Webdesign-Graphisme--Intgration--Francais> <http://www.symbaloo.com/mix/2924-Webdesign--Graphic-Design> <http://www.symbaloo.com/mix/2922-Inspiration> <http://www.symbaloo.com/mix/designweb> <http://www.symbaloo.com/mix/2919-coding>

D'autres sites dans le même genre : <http://www.netvibes.com/fr> par exemple le Netvibes de la bibliothèque : [http://www.netvibes.com/ensa-nancy](http://www.netvibes.com/ensa-nancy#Accueil) [http://www.3x3links.com](http://www.3x3links.com/) [http://www.only2clicks.com](http://www.only2clicks.com/) [http://www.tizmos.com](http://www.tizmos.com/)

#### **La Curation Visuelle**

[http://www.scoop.it](http://www.scoop.it/)

Possibilité de créer des Topics de les partager et d'avoir des Followers tous peuvent enrichir les Topics par des suggestions que vous pouvez accepter ou non... Mes Topics pour mes étudiants de l'Ecole d'Art de Nancy <http://www.scoop.it/t/motion-design-ensa-nancy>Supplément du cours <http://www.scoop.it/t/atelier-multimedia-ressources>Supplément ressources pour le travail en Atelier

D'autres sites de ce genre avec des différences dans les interfaces graphiques et sur les centres d'intérêts des utilisateurs. Pour un usage professionnel et pédagogique je préfère Scoop It. [http://paper.li](http://paper.li/) [http://www.pearltrees.com](http://www.pearltrees.com/) [http://bundlr.com](http://bundlr.com/) [http://www.enjoymytribu.com](http://www.enjoymytribu.com/) [http://www.kweeper.com](http://www.kweeper.com/) [http://storination.com](http://storination.com/) [http://chill.com](http://chill.com/)

Dans le même ordre d'idées on trouve de plus en plus de sites qui mêlent cette **curation visuelle** avec un coté **Social Shopping** et l'idée des **WishList.** [http://pinterest.com](http://pinterest.com/) (pour les filles) [http://www.thefancy.com](http://www.thefancy.com/) (pour les garçons) [http://www.etsy.com](http://www.etsy.com/) (pour tous) [http://www.alittlemarket.com](http://www.alittlemarket.com/) [http://fr.dawanda.com](http://fr.dawanda.com/) [http://pose.com](http://pose.com/) [http://gentlemint.com](http://gentlemint.com/)

...

# **Les logiciels et outils en ligne**

Le WEB 2.0 permet de plus en plus grâce à la technologie AJAX de mettre des logiciels gratuitement en ligne. Petite sélection non exhaustive :

#### **Traitement de l'image**

<http://pixlr.com/editor/> <http://www.sumopaint.com/start/> <http://www.photoshop.com/tools/overview> <http://www.pixer.us/> <http://fotoflexer.com/> <http://www.drpic.com/> <http://www.splashup.com/> <http://www.fanstudio.ru/index2.php> <http://www.pizap.com/>

#### **Suite bureautique**

[https://drive.google.com](https://drive.google.com/) <http://member.thinkfree.com/member/goLandingPage.action> <https://writer.zoho.com/home?serviceurl=%2Findex.do> <http://www.zoho.com/>

#### **Organisation**

[http://www.doodle.com](http://www.doodle.com/) pour mettre en place des réunions [http://www.tokbox.com](http://www.tokbox.com/) Partage d'écran en ligne [http://www.showdocument.com](http://www.showdocument.com/) Partage d'écran en ligne [http://www.rememberthemilk.com](http://www.rememberthemilk.com/?hl=fr) Gestionnaire de tâches [http://fr.atomeet.com](http://fr.atomeet.com/) Organiser vos événements entres amis

#### **Faire une présentation web 2.0 (et laisser tomber Power-Point)**

<http://www.slideshare.net/> <http://prezi.com/> [http://slide.ly](http://slide.ly/) [http://www.slideroll.com](http://www.slideroll.com/) [http://animoto.com](http://animoto.com/) [http://www.sliderocket.com](http://www.sliderocket.com/) [http://voicethread.com](http://voicethread.com/)

#### **MindMapping, schémas et diagrammes**

<http://www.gliffy.com/> <http://www.mindomo.com/fr/> <https://bubbl.us/> <http://mind42.com/> <http://www.mindmeister.com/fr> <http://wisemapping.com/c/home.htm> <http://www.mapul.com/> <http://my.lovelycharts.com/>

#### **Dessiner en ligne**

<http://awwapp.com/draw.html>(tableau Blanc participatif) <http://www.psykopaint.com/> <http://mudcu.be/sketchpad/> <http://twitpaint.com/> <http://www.queeky.com/app> [http://www.crayola.com/coloring\\_application/index.cfm?referrer=/index.cfm](http://www.crayola.com/coloring_application/index.cfm?referrer=/index.cfm) <http://sta.sh/muro/> <http://www.escapemotions.com/experiments/flame/> <http://endlessmural.com/> <http://derschmale.com/demo/farbe/watercolour/FarbeWaterColour.html> <http://www.artthread.org/splash/> <http://bomomo.com/>

#### **Outils de collaboration**

[http://www.wikispaces.com](http://www.wikispaces.com/) [http://pbworks.com](http://pbworks.com/) [https://do.com](https://do.com/) [http://primarywall.com](http://primarywall.com/) [http://notaland.com](http://notaland.com/) [http://meetingwords.com](http://meetingwords.com/) [http://sync.in](http://sync.in/) [http://www.chatzy.com](http://www.chatzy.com/) [http://stinto.net](http://stinto.net/) [http://www.twiddla.com](http://www.twiddla.com/) [http://scriblink.com](http://scriblink.com/) [http://cosketch.com](http://cosketch.com/) [http://popplet.com](http://popplet.com/)

# **Service de Clouding en ligne**

(gratuit et payant si les besoins de stockage sont plus importants)

[https://www.dropbox.com](https://www.dropbox.com/) (2 Go) <http://www.ovh.fr/hubiC/>(25 Go) <https://www.box.com/home/>(10 Go) [http://www.cloudme.com](http://www.cloudme.com/) (3 Go) <http://sparkleshare.org/>(Mac et Linux mais pas de limites) <https://spideroak.com/>(2 Go) <https://one.ubuntu.com/>(5 Go) <http://www.wuala.com/>(5 Go) <https://www.zumodrive.com/>(1 Go) <https://www.icloud.com/>(5 Go) <http://www.syncplicity.com/>(2 Go) <http://www.mimedia.com/>(7 Go) <http://www.opendrive.com/?lang=fr>(5Go) <https://www.ccloud.com/>(5 Go)

… Et bien d'autres choses encore... mais c'est à vous de les découvrir...